## **Foreman - Bug #5172**

# **typo SETTINGS[:location\_enabled] instead of 'locations' causes default location select box not to be visible**

04/13/2014 09:08 AM - Joseph Magen

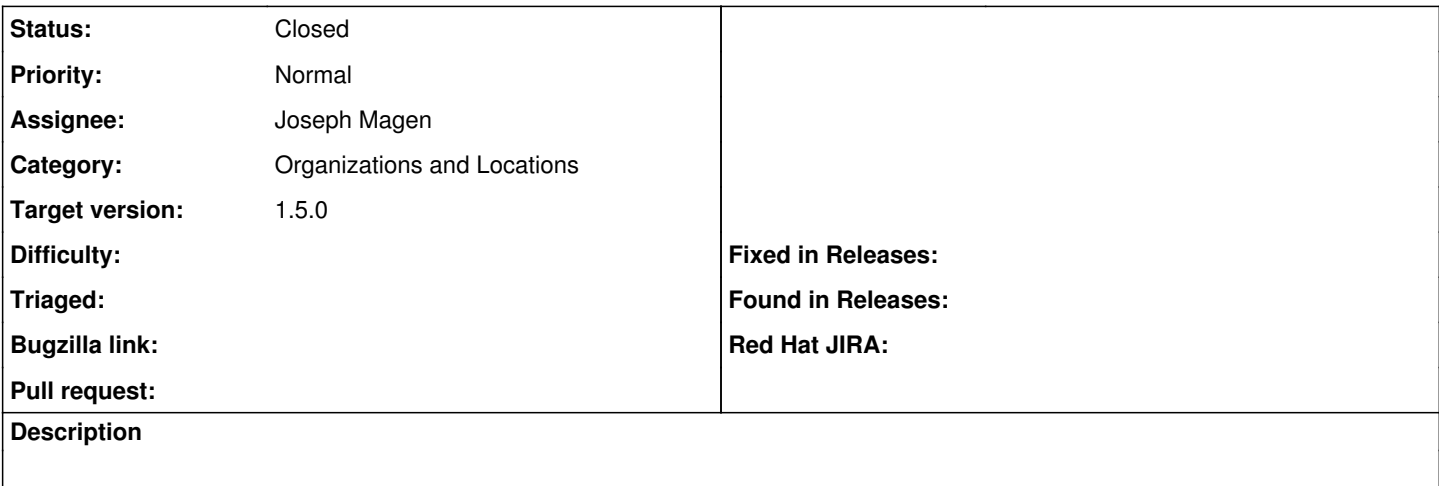

#### **Associated revisions**

## **Revision 936bab04 - 04/16/2014 01:27 PM - Joseph Magen**

fixes #5172 - typo SETTINGS[:location\_enabled] instead of :locations\_enabled causes default location select box not to be visible

#### **History**

### **#1 - 04/13/2014 09:11 AM - Joseph Magen**

*- Subject changed from typo SETTINGS[:location\_enable] instead of 'locations' causes default location select box not to be visible to typo SETTINGS[:location\_enabled] instead of 'locations' causes default location select box not to be visible*

#### **#2 - 04/13/2014 11:31 AM - Joseph Magen**

*- Status changed from New to Ready For Testing*

<https://github.com/theforeman/foreman/pull/1373>

#### **#3 - 04/16/2014 01:31 PM - Joseph Magen**

- *Status changed from Ready For Testing to Closed*
- *% Done changed from 0 to 100*

Applied in changeset [936bab04d3b1d3136c28b77129cc052bcd04260c](https://projects.theforeman.org/projects/foreman/repository/foreman/revisions/936bab04d3b1d3136c28b77129cc052bcd04260c).

#### **#4 - 04/22/2014 09:34 AM - Dominic Cleal**

*- translation missing: en.field\_release set to 4*